This document has been created on OOo 2.2 rc3 as follows:

- 1. A new text document was created.
- 2. The Draw object below was copy-pasted from another document, and the texts altered. No colours etc. were touched.

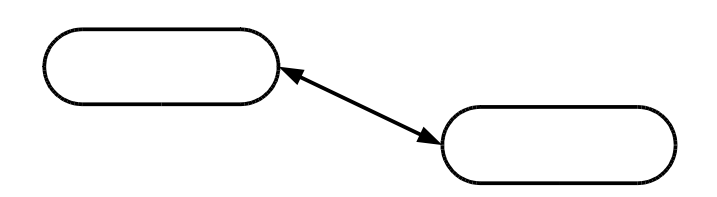

If this document is now exported as PDF, the texts inside the drawing will become of the same colour as they're now displayed, i.e. the automatic colour (white, in my case). All other texts in this document will become black, although they're also of automatic colour, and are indeed displayed similarly as white now.

In OOo 2.0.4 the texts in the drawing would export normally, i.e. become black with all other texts who possess the value "automatic colour." On the other hand, in OOo 2.0.4 all texts would be black also in this edit view, and the background would be white. Now texts and drawings are white and the background darkish, due to the automatic, desktop-inherited colours that OOo 2.2 adopts.